## **Key Stage 1: Computing Term: Autumn 2022 - Summer 2023**

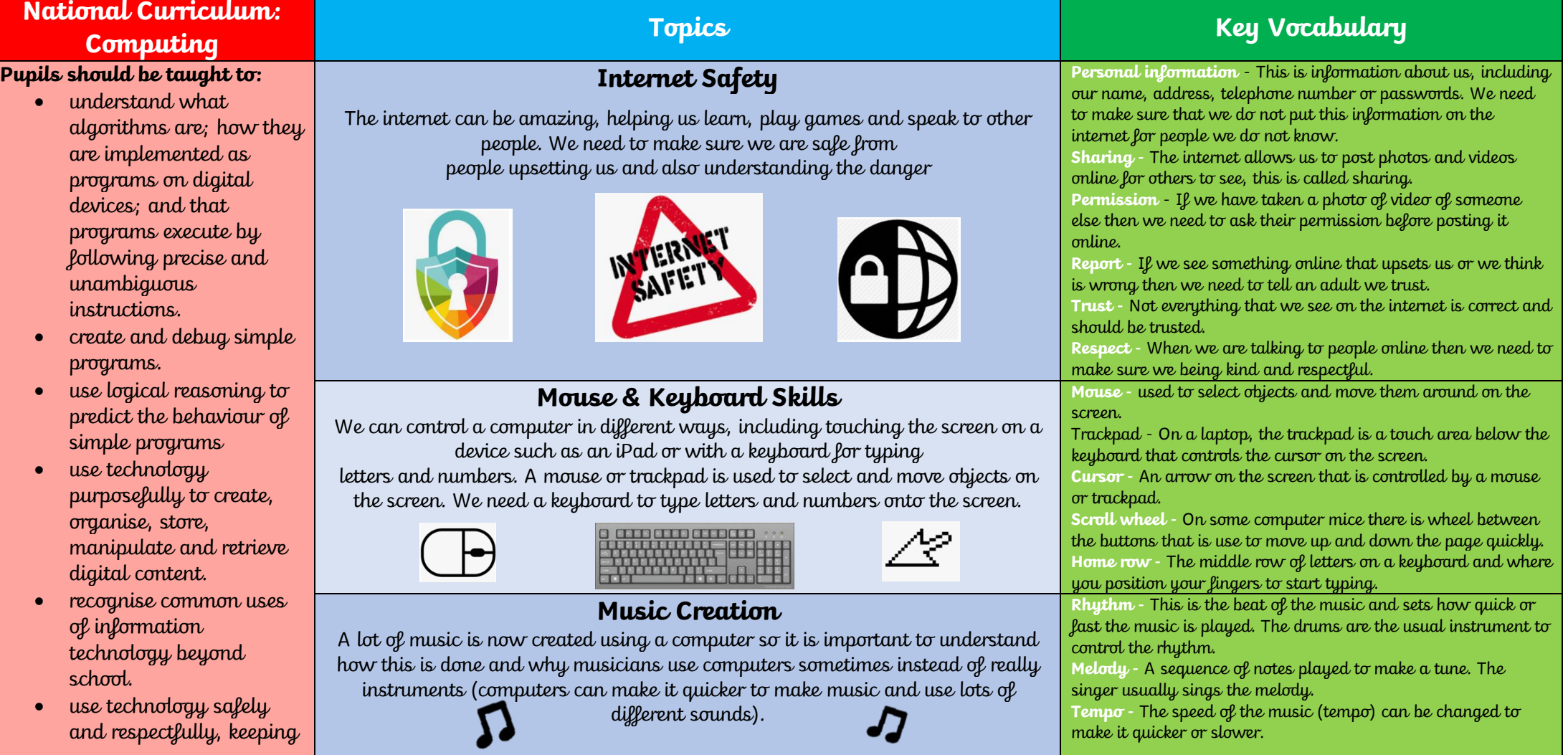

personal information private; identify where to go for help and support when they have concerns about content or contact on the internet or other online technologies.

## **Introducing Programming**

When we use computers and digital devices there is a sequence of instructions that the device has to follow to make it work. This is called a program. When you press a key on the keyboard and the letter or number appears on the screen, the computer has

followed a program of instructions.

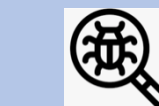

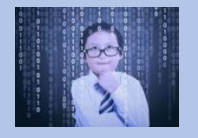

**Sequence -** Place instructions one after the other in the correct order, such as the sequence of lights on a traffic light. **Algorithm -** Place a sequence of instructions in the correct order to make something work. **Predict -** Work out what will happen before we try it. **Execute -** Run the program to see if it works. **Debug -** If the program does not work, can we find the error and correct it.

## **Key Stage 1: Computing Term: Autumn 2022 - Summer 2023**

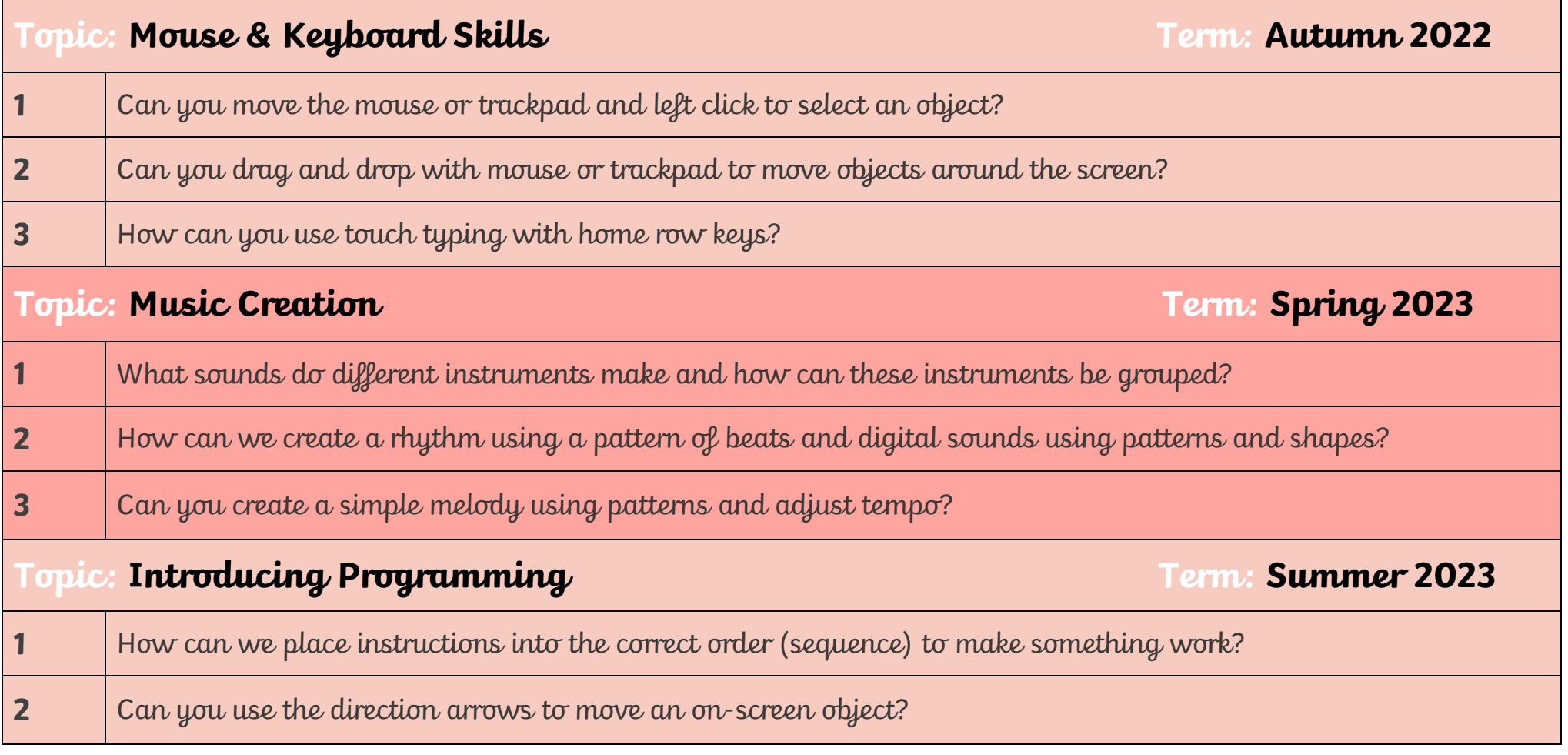

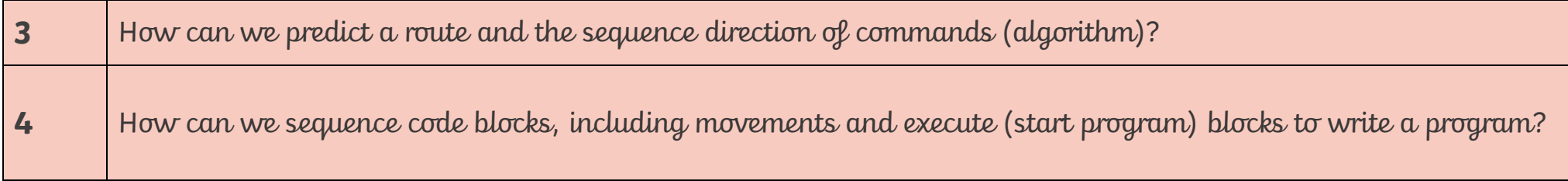